## MSX Group 2015 Spring User Forums

## **Q&A Session for Microsoft Forecaster**

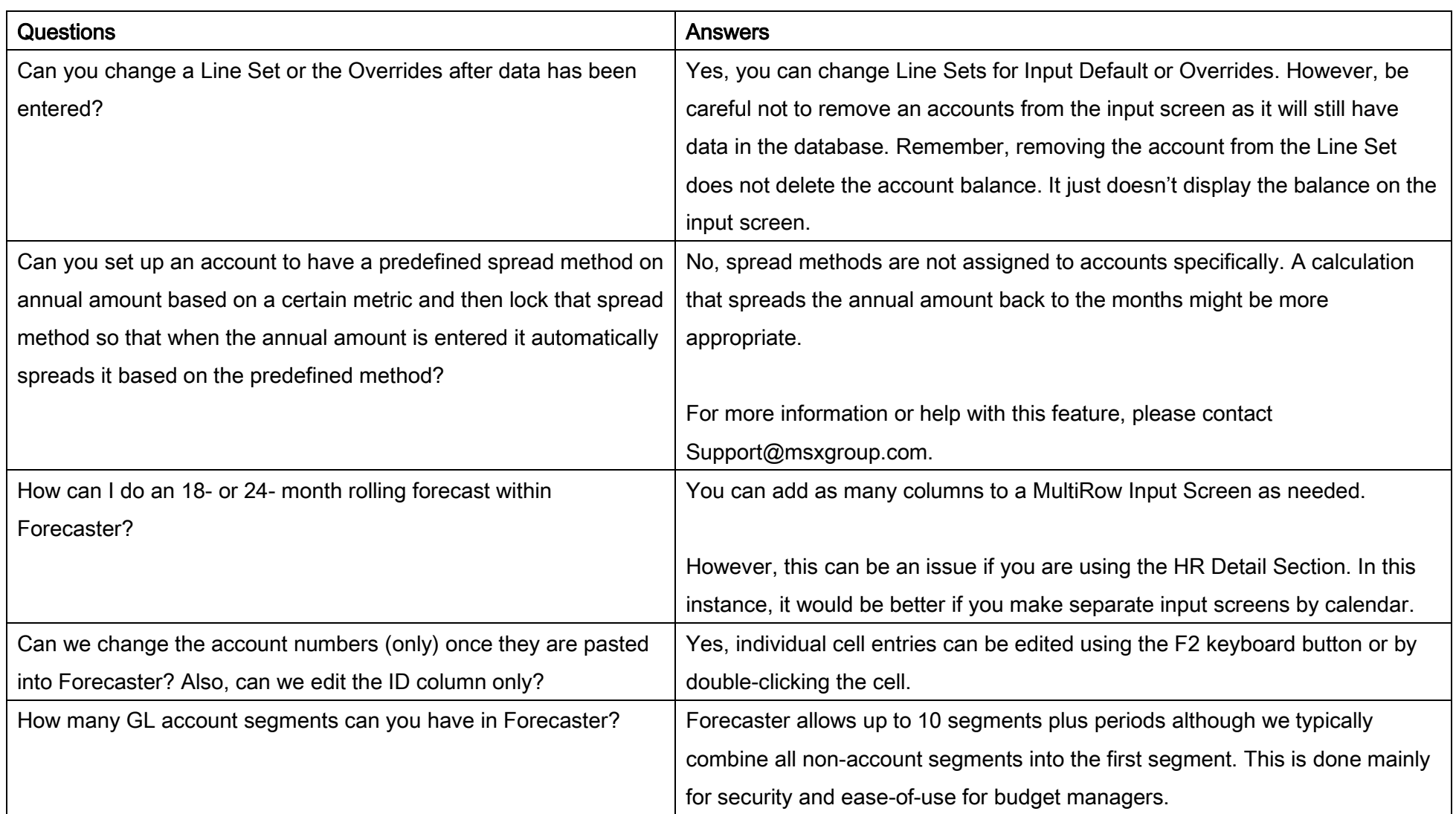

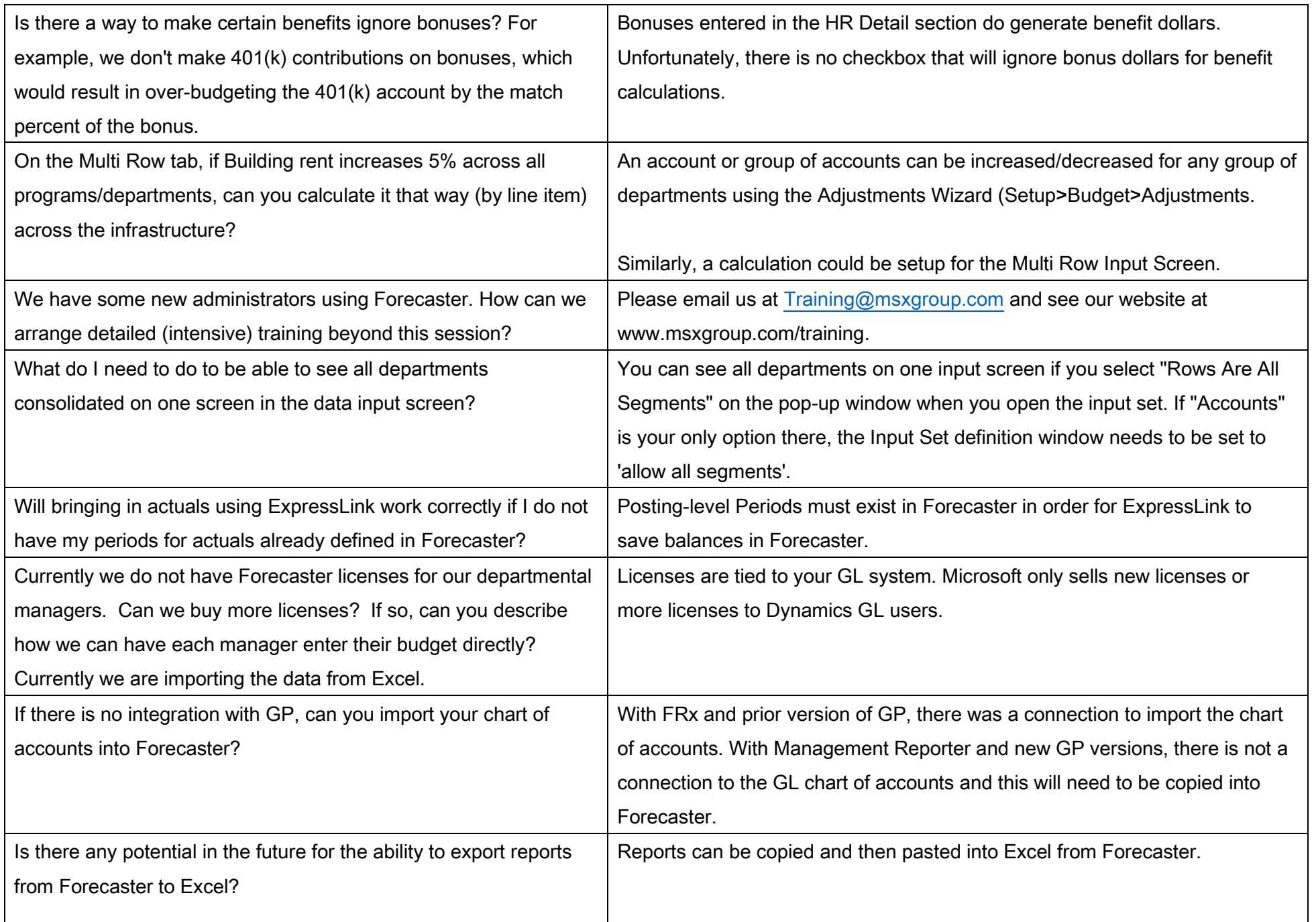

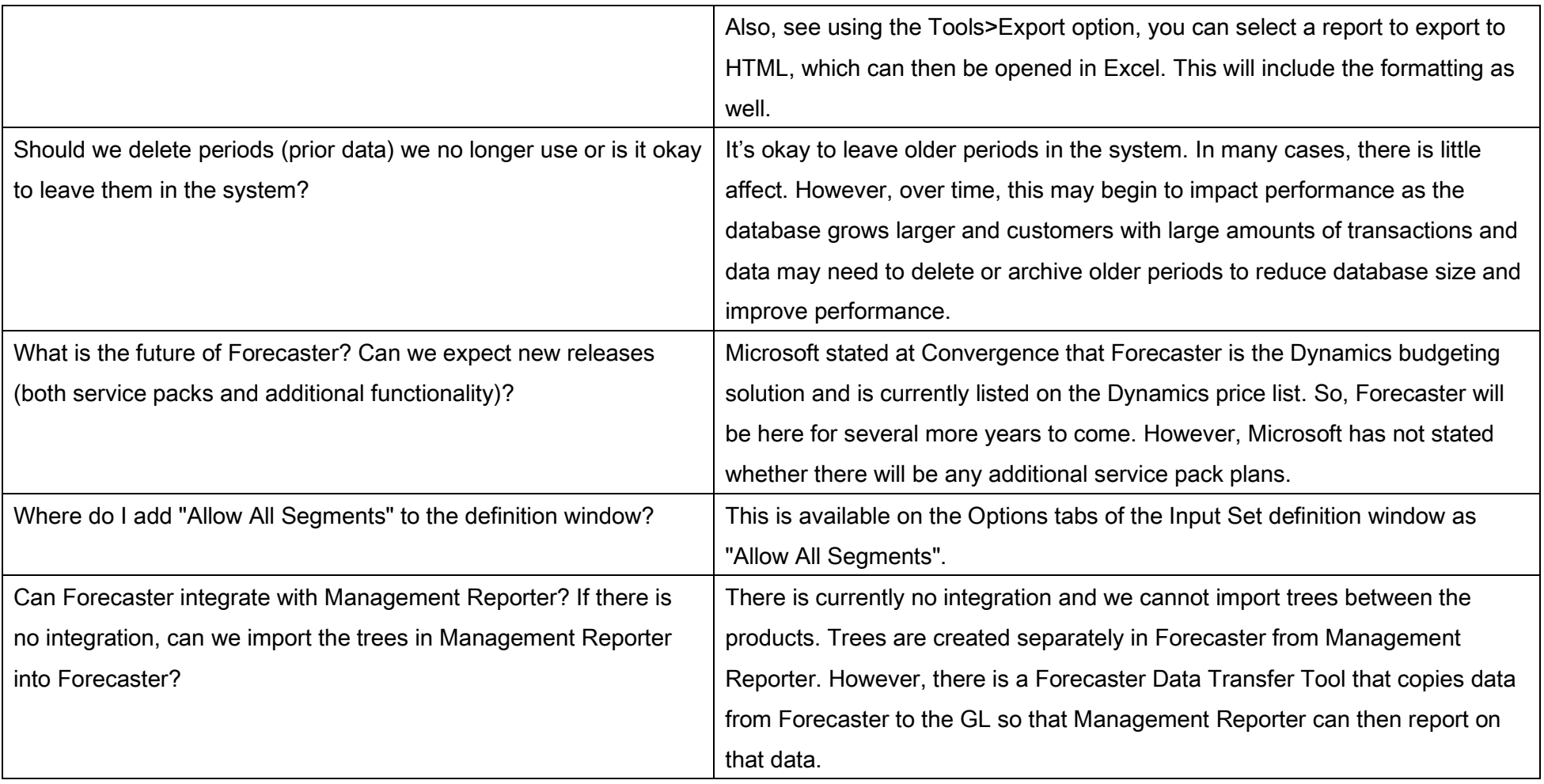